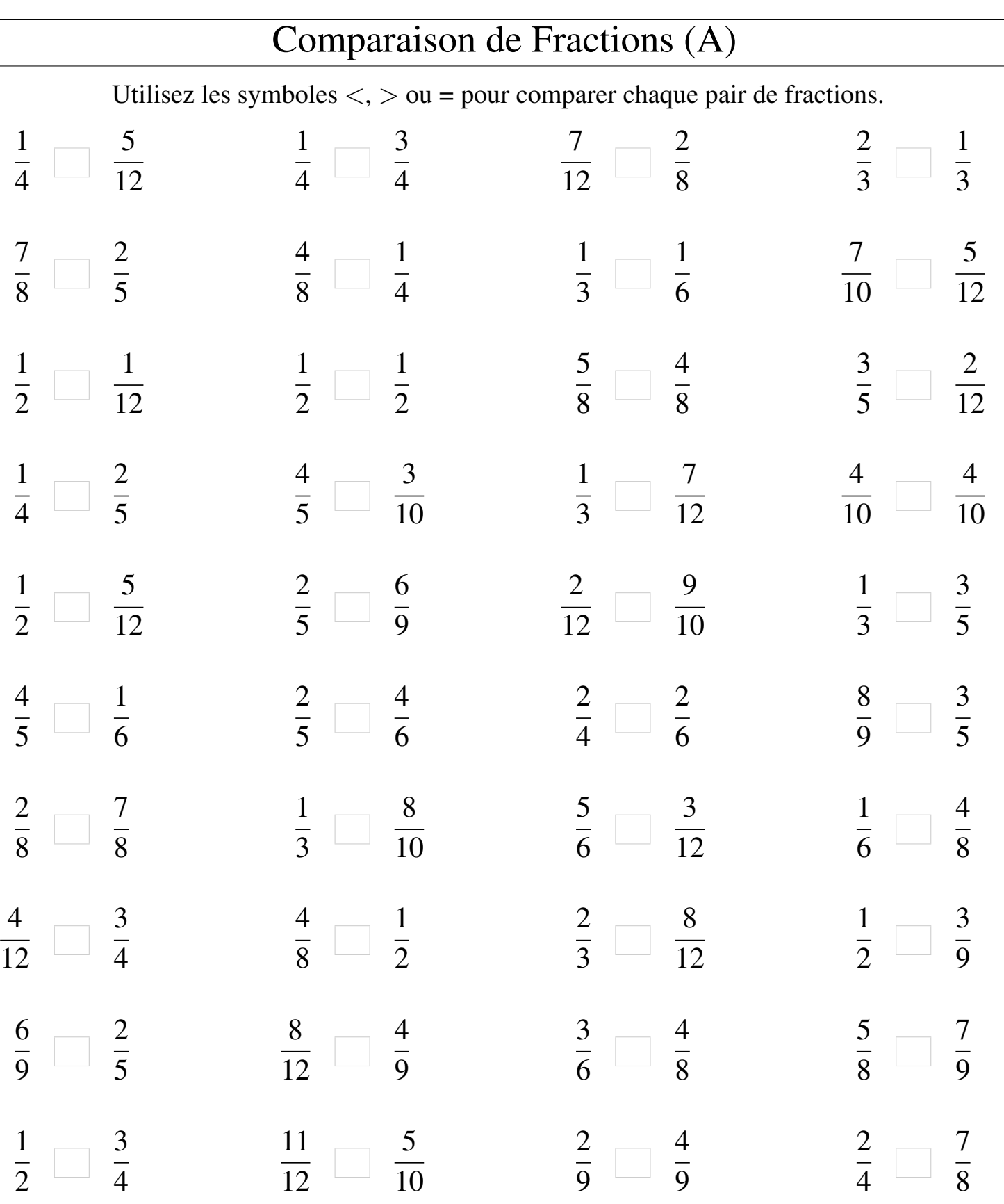

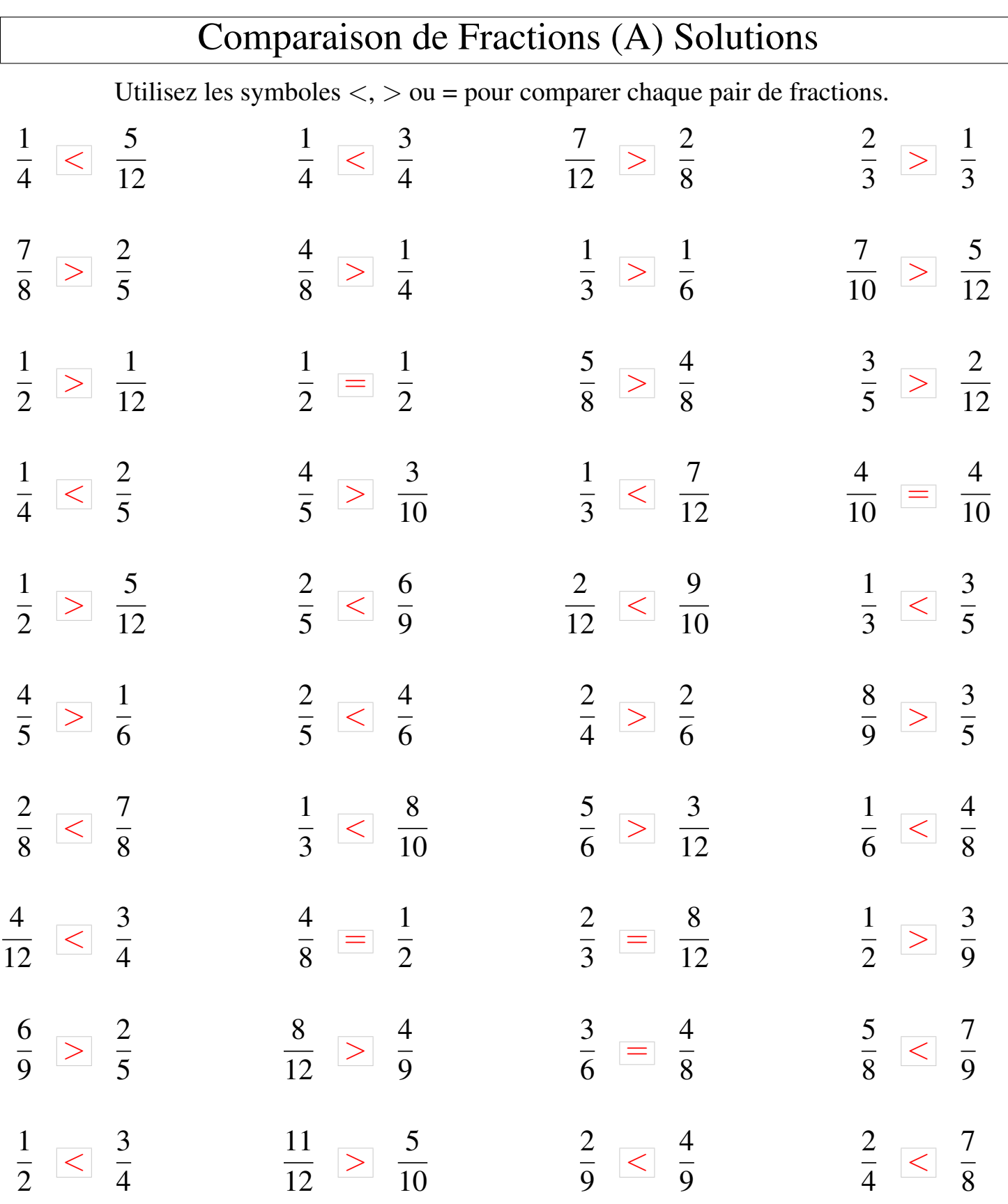

Γ

MathsLibres.com